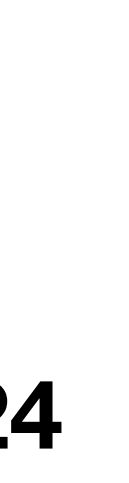

## **6.1800 Spring 2024** Lecture #4: Bounded Buffers + Locks getting many programs to communicate at once

## **6.1800 in the news**

why does emergency.mit.**net** exist when we have emergency.mit.edu?

> "MIT owns the domain mit.net and is running the emergency notification service on [http://emergency.mit.net/.](http://emergency.mit.net/) It is replicated and will normally go to the same place as [http://emergency.mit.edu/.](http://emergency.mit.edu/) Having it routed through a .net domain gives MIT additional recovery options in case something happens to the campus network or the registrar for .edu domains."

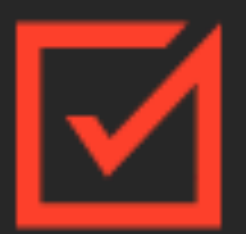

#### **Emergency Management**

Massachusetts Institute of Technology

## **Active Message**

MIT Closed Tuesday February 13 Feb. 12, 2024, 8:01 p.m.

Due to the expected winter storm, MIT will be closed for all non-essential employees on Tuesday, February 13, from 7 a.m. to 11 p.m.

Employees who are able to work remotely, including those on a hybrid schedule, are generally expected to work their regularly scheduled hours. More detail can be found at **Employment Policy Manual Section**  $5.6.7$ 

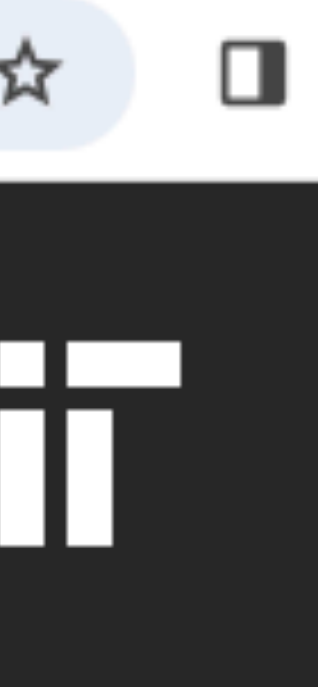

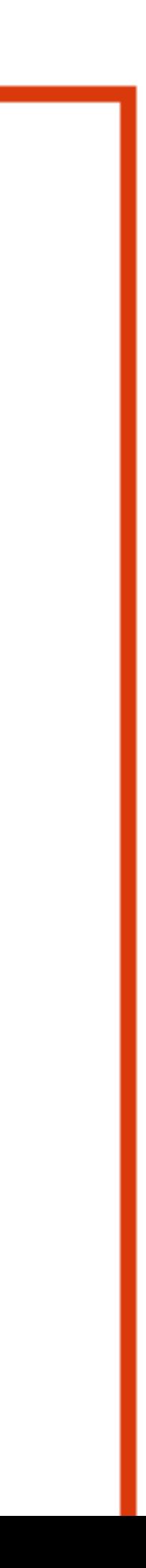

**operating systems** enforce modularity on a single machine using **virtualization** in order to enforce modularity + have an effective operating system, a few things need to happen

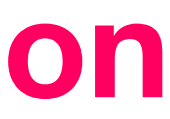

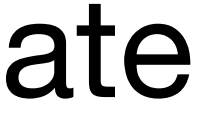

- 1. programs shouldn't be able to refer to (and corrupt) each others' **memory**
- 2. programs should be able to **communicate** with each other
- 3. programs should be able to **share a CPU** without one program halting the progress of the others

**virtual memory bounded buffers** (virtualize communication links) assume one program per CPU (for today)

## **today's goal:** implement **bounded buffers** so that programs can communicate

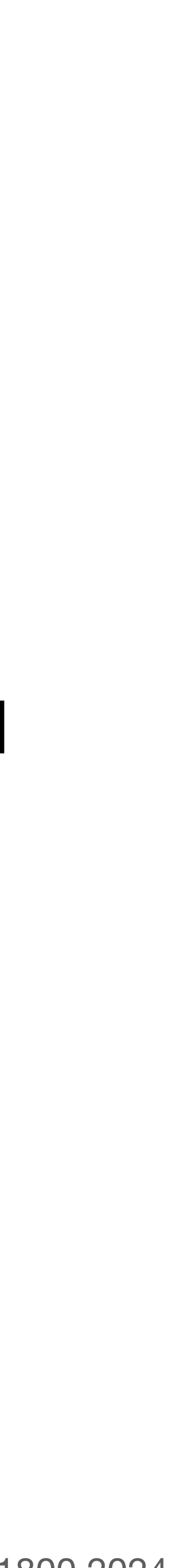

#### **bounded buffer:** a buffer that stores (up to) **N** messages. programs can **send** and **receive** messages via this buffer

// send a message by placing it in bb **send**(**bb**, **message**): while True: if **bb**.in – **bb**.out < **N**: **bb**.buf[**bb**.in mod **N**] <- **message**  $bb \text{in} < -\text{bb} \text{in} + 1$ return

// receive a message from bb **receive**(**bb**): while True: if **bb**.out < **bb**.in: **message** <- **bb**.buf[**bb**.out mod **N**]  $bb.out < - bb$ .out + 1 return **message**

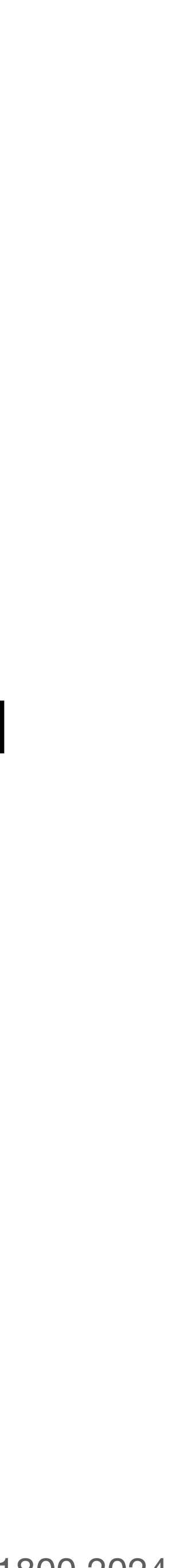

#### **bounded buffer:** a buffer that stores (up to) **N** messages. programs can **send** and **receive** messages via this buffer

// send a message by placing it in bb **send**(**bb**, **message**): while True: if **bb**.in – **bb**.out < **N**:  $bb \text{in } \leftarrow bb \text{in } + 1$  **bb**.buf[**bb**.in-1 mod **N**] <- **message** return

// receive a message from bb **receive**(**bb**): while True: if **bb**.out < **bb**.in: **message** <- **bb**.buf[**bb**.out mod **N**]  $bb.out < - bb$ .out + 1 return **message**

this code is **incorrect** if we swap these two lines!

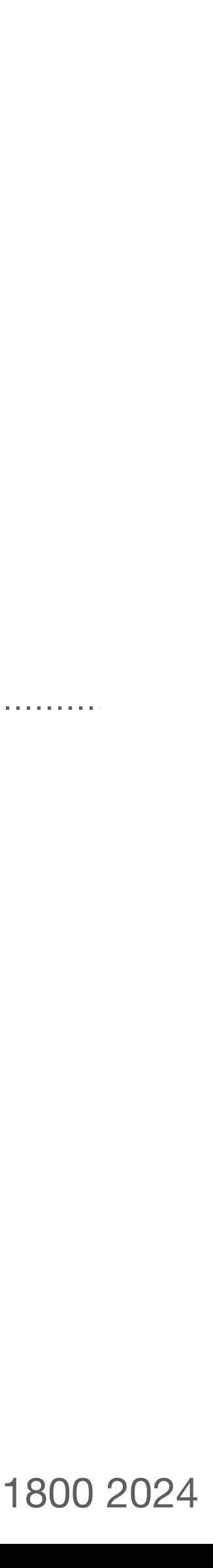

### **what happens when multiple programs try to send?**

// send a message by placing it in bb

**broccoli is trying to**  send message  $m_1$ 

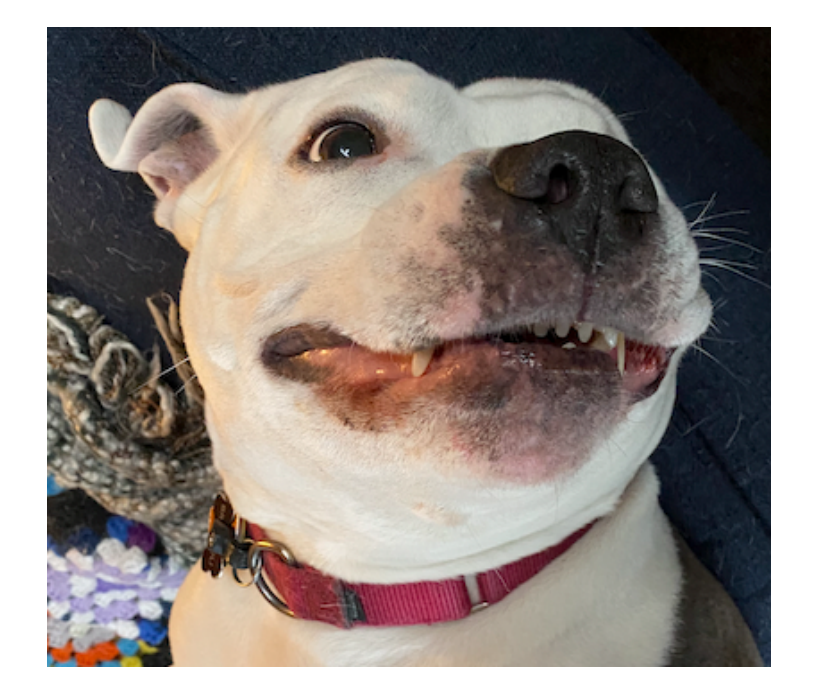

#### **junebug is trying to**  send message **m**<sub>2</sub>

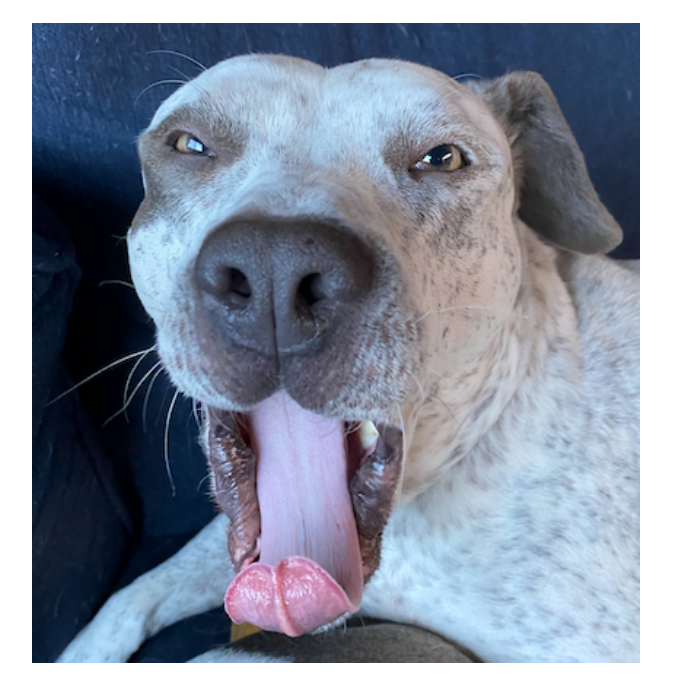

### **bb**.buf =  $[ | | | | | ]$

- 
- 1: **send**(**bb**, **message**):
- 2: while True:
- 3: if **bb**.in **bb**.out < **N**:
- 
- 5: **bb**.in <- **bb**.in + 1
- 6: return

- $bb.in = 0$
- $bb.out = 0$
- 

4: **bb**.buf[**bb**.in mod **N**] <- **message**

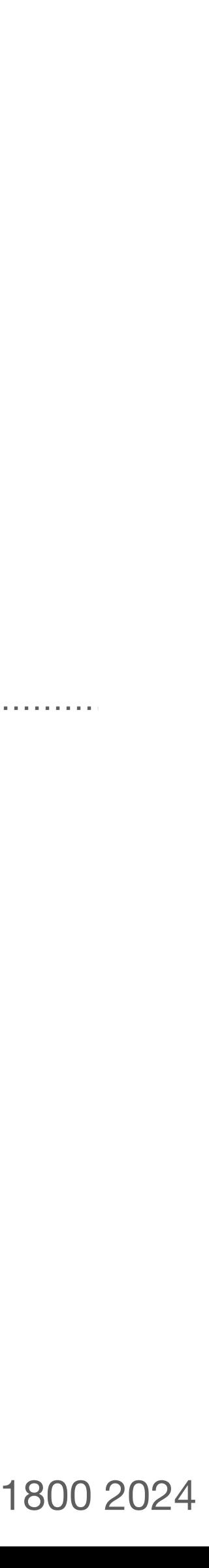

### **what happens when multiple programs try to send?**

// send a message by placing it in bb

**broccoli is trying to**  send message  $m_1$ 

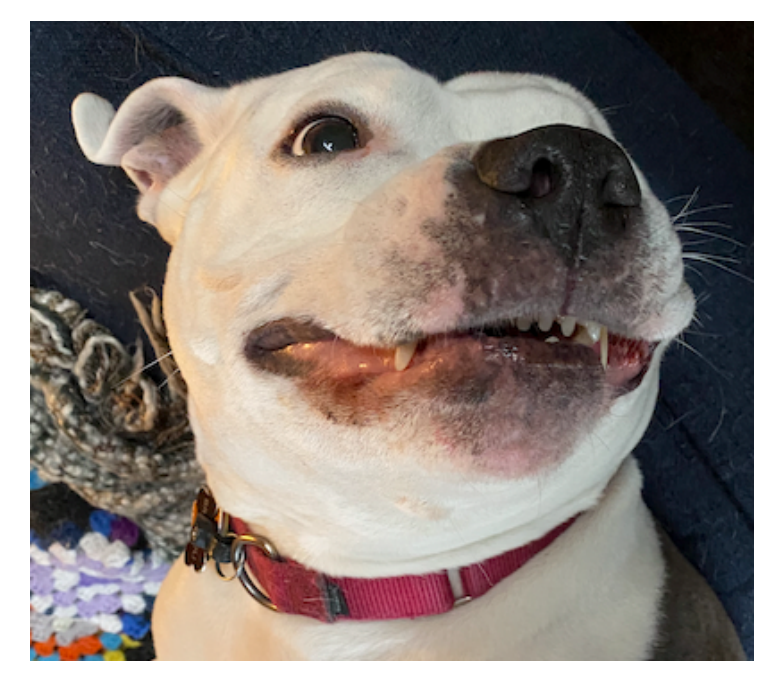

- 
- 1: **send**(**bb**, **message**):
- 2: while True:
- 3: if **bb**.in **bb**.out < **N**:
- 
- 5: **bb**.in <- **bb**.in + 1
- 6: return

 $bb.in = 2$ 

- $bb.out = 0$
- 

4: **bb**.buf[**bb**.in mod **N**] <- **message**

complete complete

**junebug is trying to**  send message **m**<sub>2</sub>

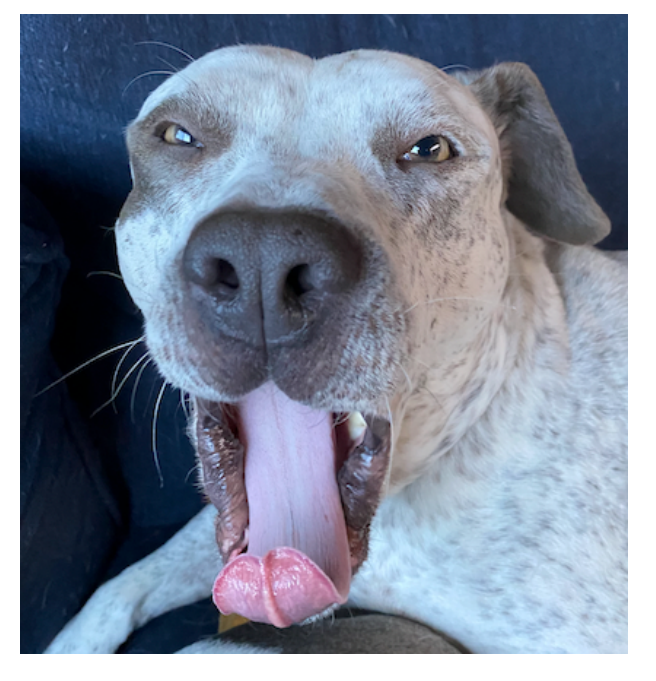

**bb**.buf =  $\begin{bmatrix} m_1 & m_2 & | & | & | \end{bmatrix}$ 

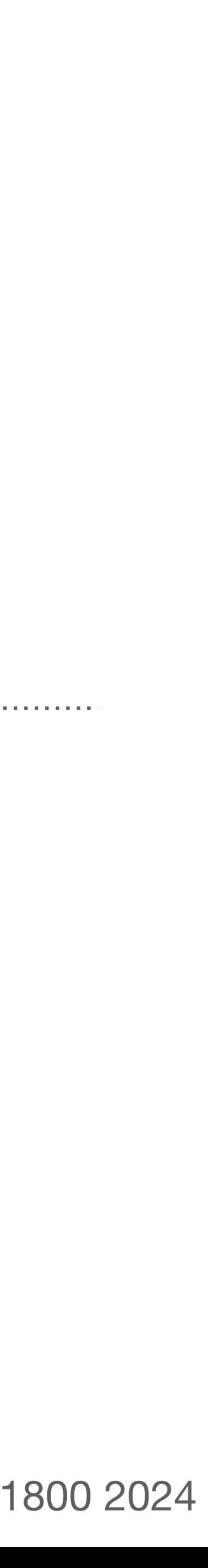

### **what happens when multiple programs try to send?**

// send a message by placing it in bb

**broccoli is trying to**  send message  $m_1$ 

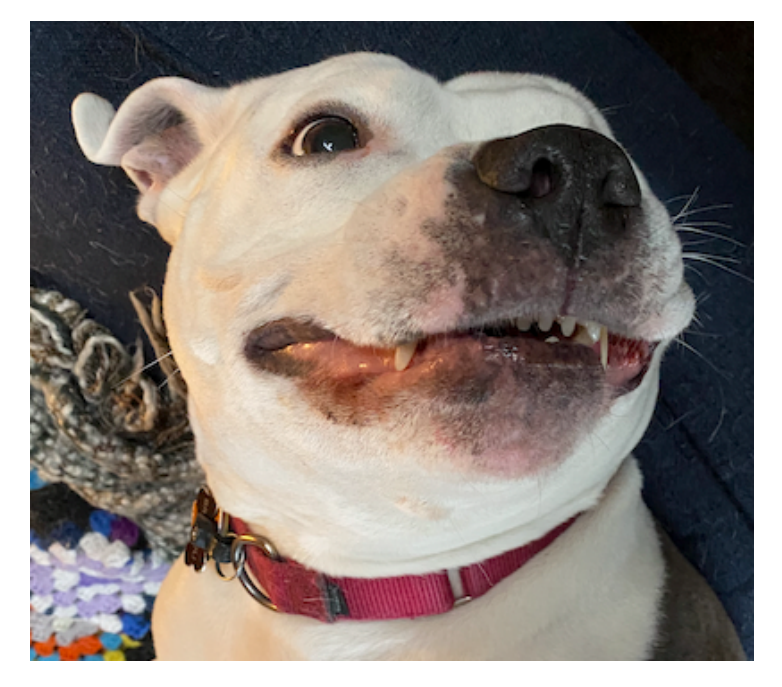

- 
- 1: **send**(**bb**, **message**):
- 2: while True:
- 3: if **bb**.in **bb**.out < **N**:
- 
- 5: **bb**.in <- **bb**.in + 1
- 6: return

 $bb.in = 2$ 

- $bb.out = 0$
- 

4: **bb**.buf[**bb**.in mod **N**] <- **message**

complete complete

**junebug is trying to**  send message **m**<sub>2</sub>

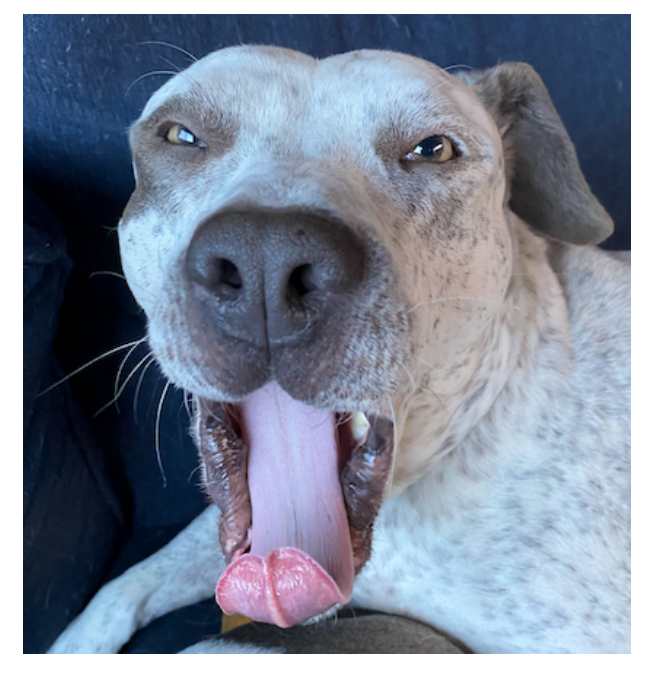

**bb**.buf =  $[m_2 | | | | ]$ 

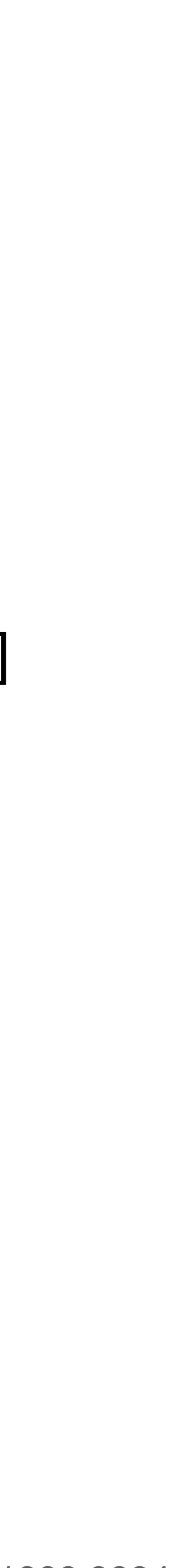

#### **this implementation of send and receive only works with a single sender and receiver; it can introduce race conditions with multiple senders**

```
// send a message by placing it in bb
send(bb, message):
   while True:
      if bb.in – bb.out < N:
         bb.buf[bb.in mod N] <- message
        bb \text{in } \leftarrow \text{bb} \text{in } +1 return
```
// receive a message from bb **receive**(**bb**): while True: if **bb**.out < **bb**.in: **message** <- **bb**.buf[**bb**.out mod **N**]  $bb.out < - bb$ .out + 1 return **message**

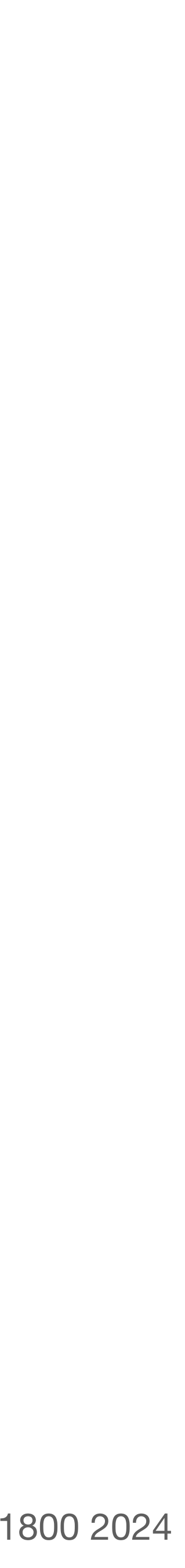

**locks** allow only one CPU to be inside a piece of code at a time. programs can **acquire** and **release** a lock

```
// send a message by placing it in bb
send(bb, message):
   while True:
     if bb.in – bb.out < N:
         bb.buf[bb.in mod N] <- message
        bb \text{in } \leftarrow bb \text{in } + 1 return
```
our earlier problem stemmed from the fact that a program could be interrupted after adding **message** to **bb**.buf, but before incrementing **bb**.in

(*in fact,* a program could be interrupted *while* incrementing **bb***.*in; remember that **bb***.*in < **bb***.*in + 1 is multiple lines in assembly)

```
// send a message by placing it in bb
1: send(bb, message):
2: while True:
3: if bb.in – bb.out < N:
4: acquire(bb.lock)
5: bb.buf[bb.in mod N] <- message
6: bb.in <- bb.in + 1
7: release(bb.lock)
8: return
```
our earlier problem stemmed from the fact that a program could be interrupted after adding **message** to **bb**.buf, but before incrementing **bb**.in

now, only one program can be "in" this section of the code at a time

> **question:** suppose the buffer has room for exactly one more message. program A and program B each call send. what might happen?

variables in use **bb** = the bounded buffer **message** = the message we're trying to send/receive **bb**.in = total number of messages sent via this buffer **bb.out** = total number of messages received via this buffer bb.buf = the actual buffer for storing messages **N** = total number of messages bb.buf can hold (assume N is large) **bb**.lock = lock intended to protect the bounded buffer

#### **locks** allow only one CPU to be inside a piece of code at a time. programs can **acquire** and **release** a lock

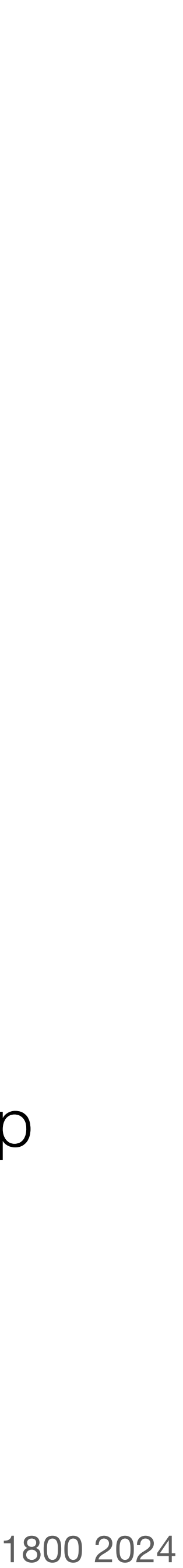

our earlier problem stemmed from the fact that a program could be interrupted after adding **message** to **bb**.buf, but before incrementing **bb**.in

# **problem:** second sender could end up

variables in use and the variables in use the variables in use the variables in use that  $\mathsf{writing}$  to full buffer **bb** = the bounded buffer **message** = the message we're trying to send/receive **bb**.in = total number of messages sent via this buffer **bb.out** = total number of messages received via this buffer bb.buf = the actual buffer for storing messages **N** = total number of messages bb.buf can hold (assume N is large) **bb**.lock = lock intended to protect the bounded buffer

#### **locks** allow only one CPU to be inside a piece of code at a time. programs can **acquire** and **release** a lock

```
// send a message by placing it in bb
1: send(bb, message):
2: while True:
3: if bb.in – bb.out < N:
4: acquire(bb.lock)
5: bb.buf[bb.in mod N] <- message
6: bb.in <- bb.in + 1
7: release(bb.lock)
8: return
```
now, only one program can be "in" this section of the code at a time

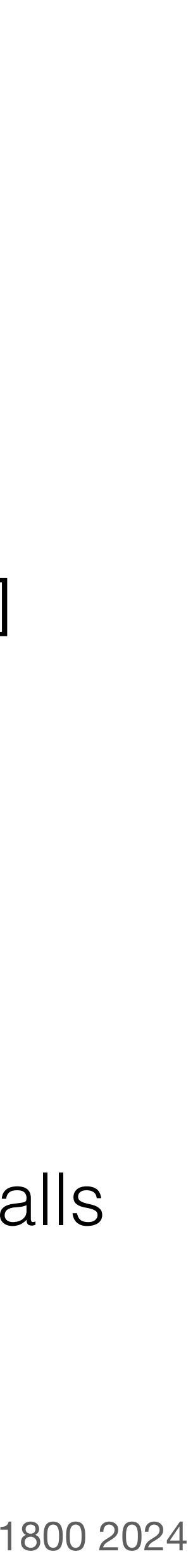

```
// send a message by placing it in bb
send(bb, message):
   acquire(bb.lock)
   while True:
     if bb.in – bb.out < N:
         bb.buf[bb.in mod N] <- message
        bb \text{in} < -\text{bb} \text{in} + 1 release(bb.lock)
         return
```
variables in use **bb** = the bounded buffer **message** = the message we're trying to send/receive **bb**.in = total number of messages sent via this buffer **bb.out** = total number of messages received via this buffer bb.buf = the actual buffer for storing messages **N** = total number of messages bb.buf can hold (assume N is large) **bb.lock** = lock intended to protect the bounded buffer

// receive a message from bb **receive**(**bb**): acquire(**bb**.lock) while True: if **bb**.out < **bb**.in: **message** <- **bb**.buf[**bb**.out mod **N**]  $bb.out < - bb$ .out + 1 release(**bb**.lock) return **message**

### **locks** allow only one CPU to be inside a piece of code at a time. programs can **acquire** and **release** a lock

**question:** suppose the buffer is full. program A calls send, and program B calls receive. what might happen?

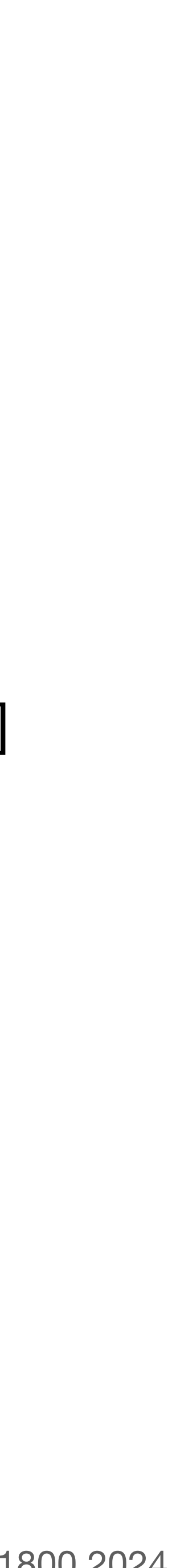

```
// send a message by placing it in bb
send(bb, message):
   acquire(bb.lock)
   while True:
     if bb.in – bb.out < N:
         bb.buf[bb.in mod N] <- message
        bb \text{in } \leftarrow bb \text{in } + 1 release(bb.lock)
         return
```
variables in use **bb** = the bounded buffer **message** = the message we're trying to send/receive **bb**.in = total number of messages sent via this buffer **bb.out** = total number of messages received via this buffer bb.buf = the actual buffer for storing messages **N** = total number of messages bb.buf can hold (assume N is large) bb.lock = lock intended to protect the bounded buffer

// receive a message from bb **receive**(**bb**): acquire(**bb**.lock) while True: if **bb**.out < **bb**.in: **message** <- **bb**.buf[**bb**.out mod **N**]  $bb.out < - bb$ .out + 1 release(**bb**.lock) return **message**

#### **problem:** deadlock\* if buffer is full

\*in 6.1800, we'll use "deadlock" to mean "two programs are waiting on each other, and neither can make progress until the other one does"

### **locks** allow only one CPU to be inside a piece of code at a time. programs can **acquire** and **release** a lock

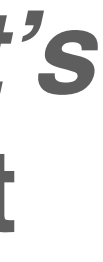

**bb** = the bounded buffer **message** = the message we're trying to send/receive **bb**.in = total number of messages sent via this buffer **bb.out** = total number of messages received via this buffer bb.buf = the actual buffer for storing messages **N** = total number of messages bb.buf can hold (assume N is large) bb.lock = lock intended to protect the bounded buffer

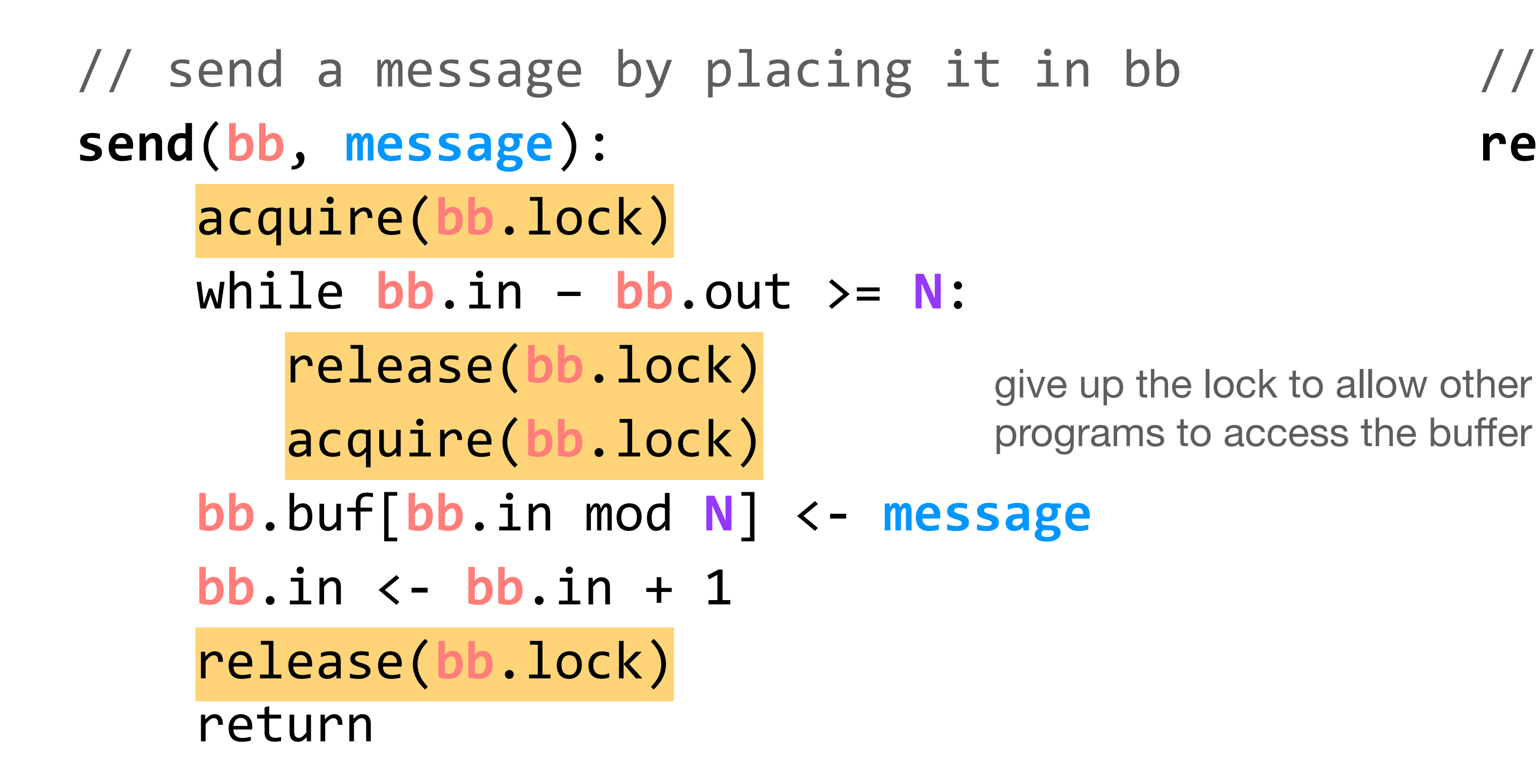

// receive a message from bb **receive**(**bb**): acquire(**bb**.lock) while  $bb.out > = bb.in:$  release(**bb**.lock) acquire(**bb**.lock) **message** <- **bb**.buf[**bb**.out mod **N**]  $bb.out < - bb$ .out + 1 release(**bb**.lock) return **message**

#### **if you are unsatisfied by the performance of this code,** *that's okay***; we're going to revisit it**

#### variables in use

### **locks** allow only one CPU to be inside a piece of code at a time. programs can **acquire** and **release** a lock

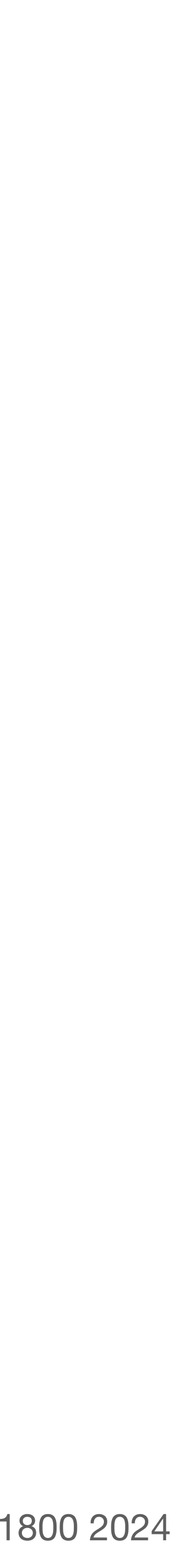

variables in use **dir1** = the directory to move the file from **dir2** = the directory to move the file to **filename** = the absolute path of the file **fs\_lock** = a global lock held whenever a program interacts with the filesystem

// move a file from one directory to another **move**(**dir1**, **dir2, filename**): acquire(**fs\_lock**) unlink(**dir1**, **filename**) link(**dir2**, **filename**) release(**fs\_lock**)

**problem:** poor performance

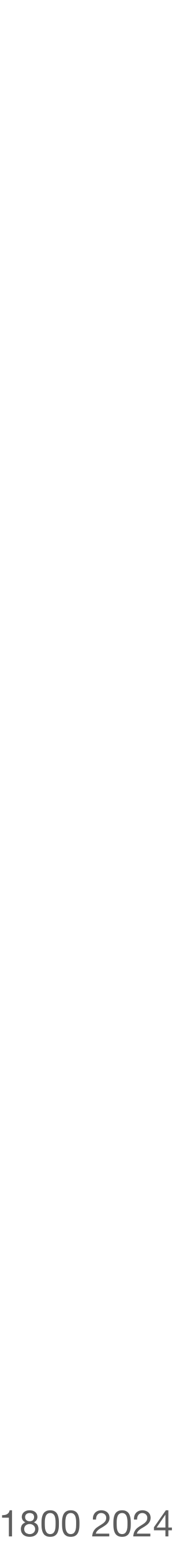

variables in use **dir1** = the directory to move the file from **dir2** = the directory to move the file to **filename** = the absolute path of the file **dir1**.lock**, dir2**.lock = directory-specific locks

// move a file from one directory to another **move**(**dir1**, **dir2, filename**): acquire(**dir1**.lock) unlink(**dir1**, **filename**) release(**dir1**.lock) acquire(**dir2**.lock) link(**dir2**, **filename**) release(**dir2**.lock)

**problem:** exposes inconsistent state

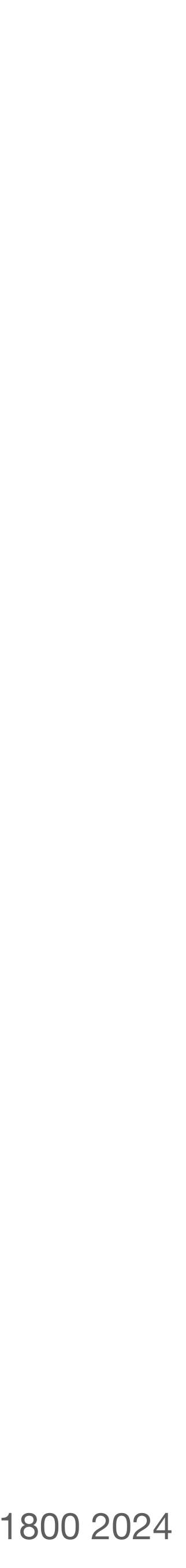

// move a file from one directory to another **move**(**dir1**, **dir2, filename**): acquire(**dir1**.lock) acquire(**dir2**.lock) unlink(**dir1**, **filename**) link(**dir2**, **filename**) release(**dir1**.lock) release(**dir2**.lock)

**problem:** deadlock

variables in use **dir1** = the directory to move the file from **dir2** = the directory to move the file to **filename** = the absolute path of the file **dir1**.lock**, dir2**.lock = directory-specific locks

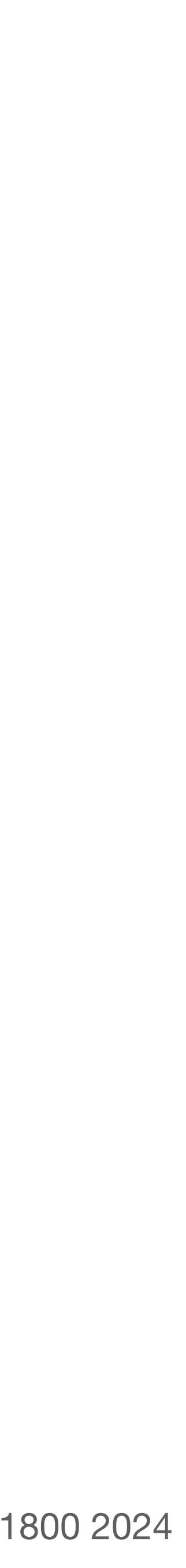

variables in use **dir1** = the directory to move the file from **dir2** = the directory to move the file to **filename** = the absolute path of the file **dir1**.lock**, dir2**.lock = directory-specific locks **dir1**.inum**, dir2**.inum = i-numbers for each directory

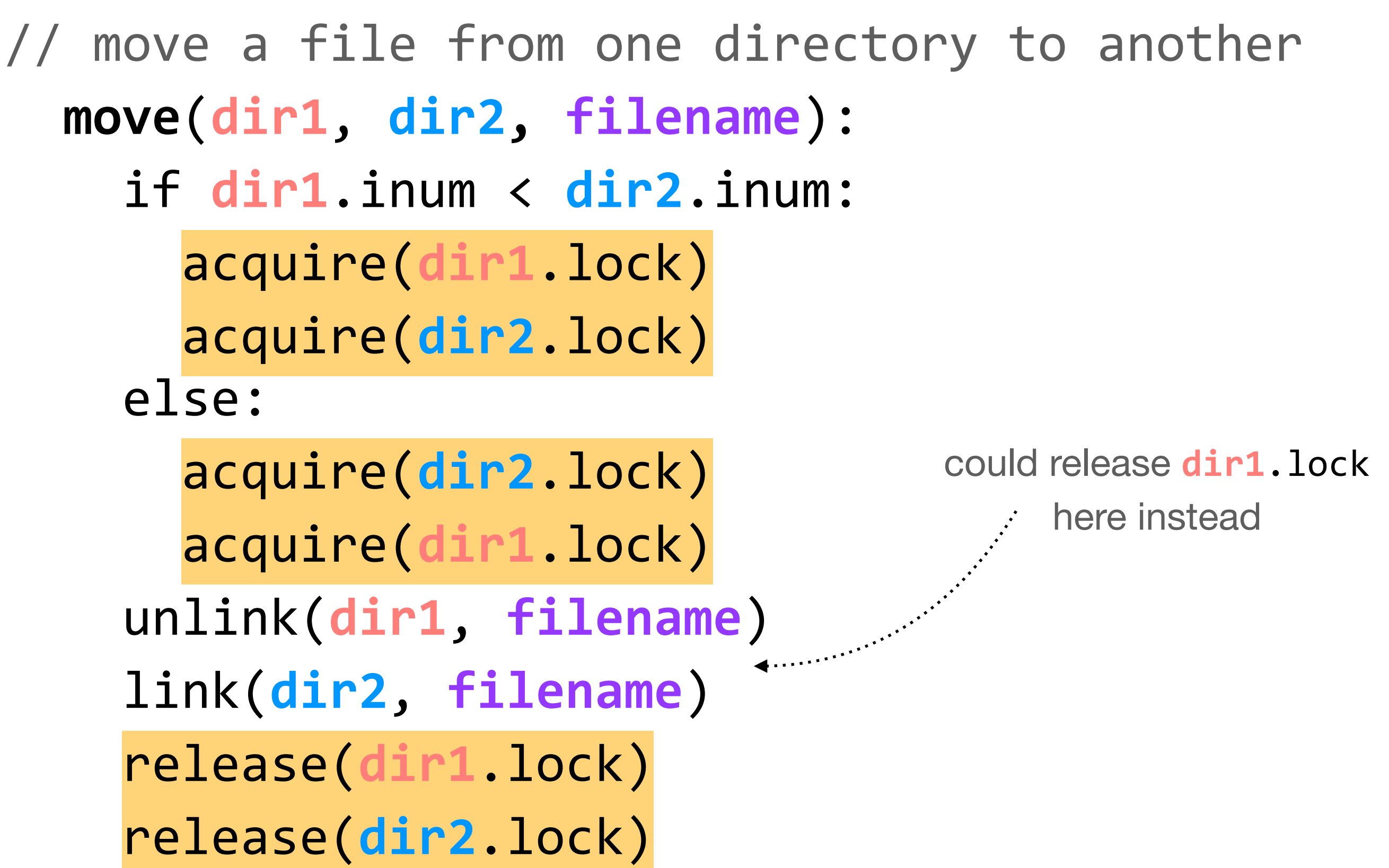

 **move**(**dir1**, **dir2, filename**): if **dir1**.inum < **dir2**.inum: acquire(**dir1**.lock) acquire(**dir2**.lock) else: acquire(**dir2**.lock) acquire(**dir1**.lock) unlink(**dir1**, **filename**) link(**dir2**, **filename**) release(**dir1**.lock) release(**dir2**.lock)

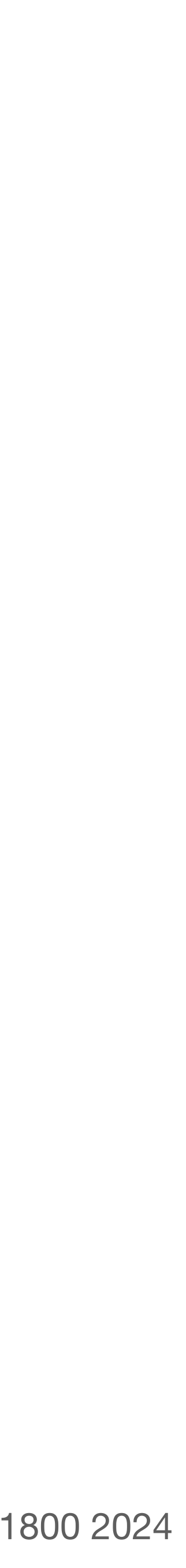

#### to believe that all of this works, we should understand the implementations of **acquire** and **release**

we can treat a lock as a flag that is true (1) when the lock is held and false (0) otherwise

another program holds **lock**; it can't be acquired

**lock** is released; no program holds it

**release**(**lock**): **lock** = 0

**acquire**(**lock**): while **lock** != 0: *do nothing* **lock** = 1

> **problem:** race condition (need locks to implement locks!)

variables in use **lock** = the lock being acquired/released

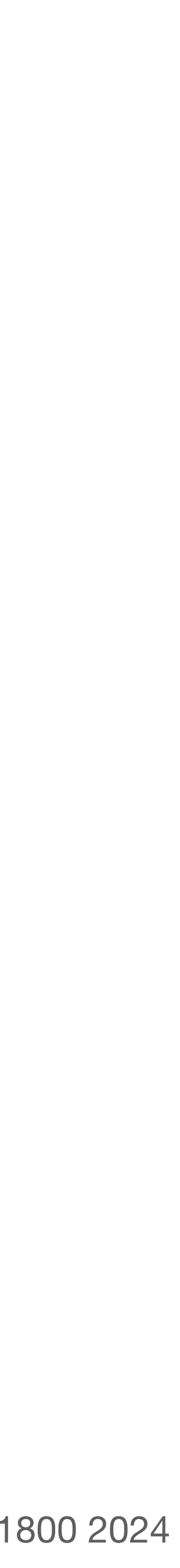

#### to believe that all of this works, we should understand the implementations of **acquire** and **release**

**acquire**(**lock**): do: **r** <- 1 XCHG **r**, **lock** while  $r == 1$ 

we can treat a lock as a flag that is true (1) when the lock is held and false (0) otherwise

XCHG atomically swaps the value of **r** and **lock**; it cannot be interrupted in the middle of this action

**release**(**lock**): **lock** = 0

implementing locks requires hardware support — namely an atomic exchange operation. much like how the MMU needs the physical address of page tables, and DNS clients need to know the IP address of a root server

variables in use **lock** = the lock being acquired/released

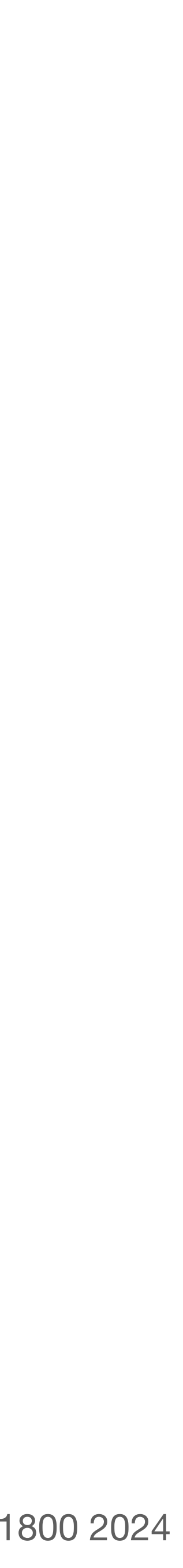

lingering **performance issue**: this is a *lot* of releasing and acquiring, especially if the buffer remains full (or empty) for some time. we will address this in the next lecture

> there is also something unsatisfying about locks, in that we often need a global understanding of how they're used; we'll come back to that later in 6.1800

// send a message by placing it in bb **send**(**bb**, **message**): acquire(**bb**.lock) while  $bb.in - bb.out \geq N$ : release(**bb**.lock) acquire(**bb**.lock) **bb**.buf[**bb**.in mod **N**] <- **message**  $bb \text{in} < -bb \text{in} + 1$  release(**bb**.lock) return

// receive a message from bb **receive**(**bb**): acquire(**bb**.lock) while  $bb.out > = bb.in:$  release(**bb**.lock) acquire(**bb**.lock) **message** <- **bb**.buf[**bb**.out mod **N**]  $bb.out < - bb$ .out + 1 release(**bb**.lock) return **message**

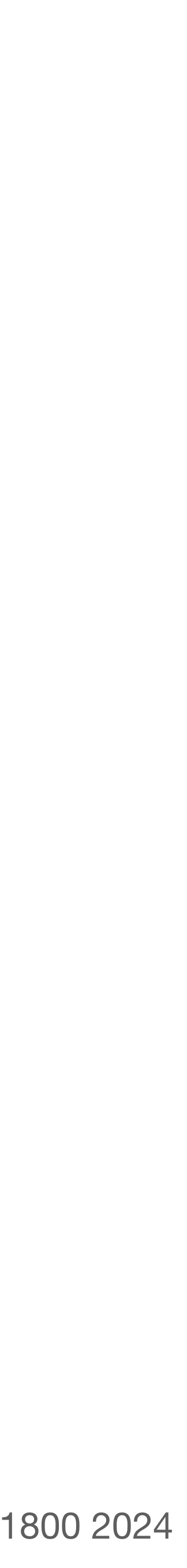

…Since these filesystems may contain millions or hundreds of millions of files, most of which are inspected exactly once and found not to have changed, it generates a lot of "garbage" in kernel memory which must eventually be reclaimed. The kernel only actively collects this garbage, which it does by means of a pseudo-LRU queue, when it runs into a configured limit. **There is a broadscope mutex which protects this queue, and one of the issues is that it is held too long while the garbage-collector is running, which causes any process on the system that needs to open a file -- including the NFS server process -- to block.**

- email from Garrett Wollman in CSAIL last fall

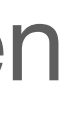

## **operating systems** enforce modularity on a single machine

in order to enforce modularity + have an effective operating system, a few things need to happen

- 1. programs shouldn't be able to refer to (and corrupt) each others' **memory**
- 2. programs should be able to **communicate** with each other
- 3. programs should be able to **share a CPU** without one program halting the progress of the others

virtualize **memory**

**bounded buffers** 

(virtualize communication links)

assume one program per CPU (for today)

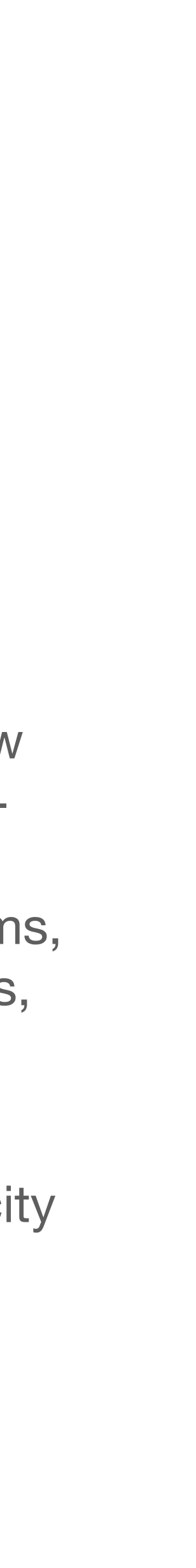

**bounded buffers** allow programs to communicate, completing the second step of enforcing modularity on a single machine. dealing with **concurrency** opens up a number of new challenges

**locks** allow us to implement **atomic actions**. determining the correct locking discipline can be tough thanks to race conditions, deadlock, and performance issues

notice that we have **choices** about how apply locks (e.g., fine-grained, coarsegrained). those choices **impact** the performance and simplicity of our systems, which in turn impacts users, developers, and beyond

(and right now, performance and simplicity appear to be at odds)